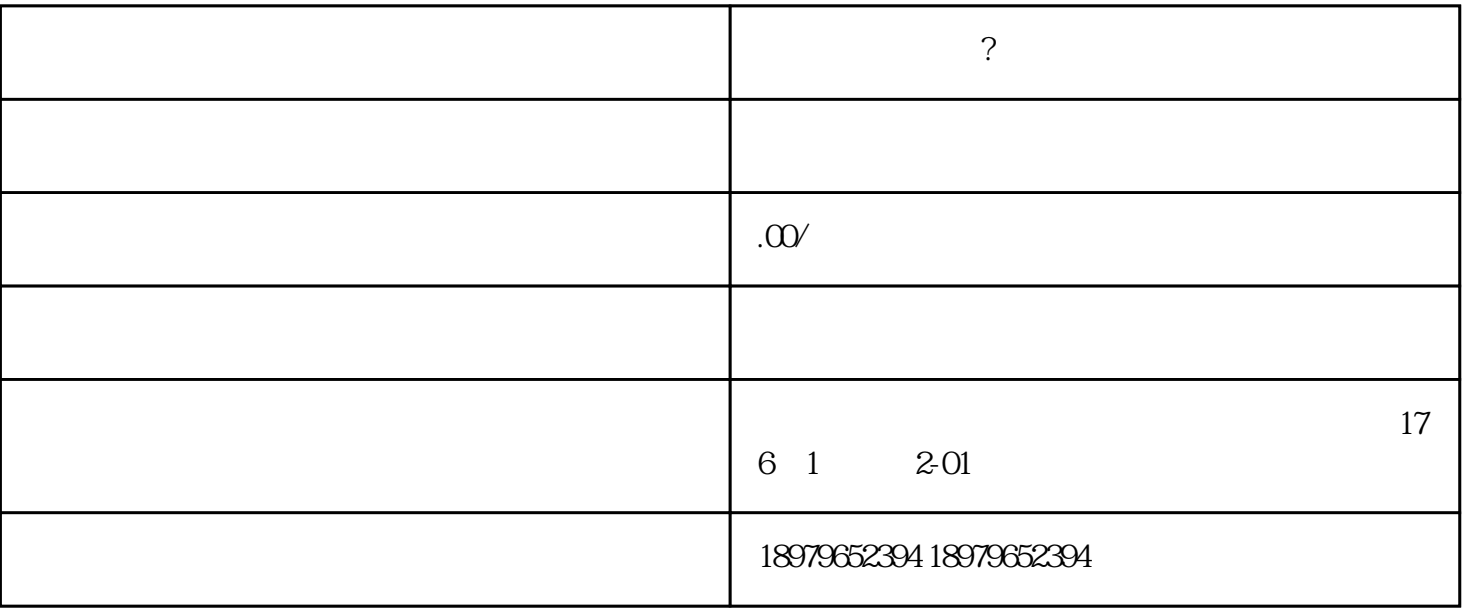

shipinhao

1.  $\blacksquare$ 

 $2.$ 

 $3 \sim$ 

 $1.$ 

 $2.$ 

 $3.5000-1000$ 

## shipinhao

- 1. shipinhao
- $2.$
- 3. Żerodnie Shipinhao

- 1. shipinhao
- $2.$
- 
- $3.$

## 1. PC

 $2.$ 

1.  $\blacksquare$ 

- 
- 
- 3. jingzhun
- $4.$

 $\sin$ pinhao

- 
- 
- 
- 2. KOI
- 
- 
- 
- 
-